# 2023 年度湖南省"楚怡杯"职业院校技能竞赛

# 赛项规程

# 一、赛项名称

1.赛项名称:互联网+国际贸易综合技能

2.赛项组别:高职高专组

### 3. 赛项归属: 财经商贸大类

### 二、竞赛内容

# 1.竞赛内容

本竞赛分为外贸 B2B 模块、外贸 B2C 模块两项内容。

外贸 B2B 模块: 各参赛院校选手通过外贸 B2B 平台推广公司和产品, 带来业 务机会,并与模拟其他国家(或地区)公司的选手磋商交易,业务操作至合同签 订为止。选手需在规定时间内争取尽量多的业务机会,体现业务多样性,同时还 必须做好每笔业务的成本核算,实现利润最大化。

外贸 B2C 模块: 各参赛院校选手通过外贸 B2C 数据运营推广公司和产品, 以 努力提升公司的投资回报率(ROI)为目标,以回合制竞争博弈为形式,对国际 市场环境数据和公司运营结果数据进行挖掘与分析,完成外销产品开发、国内采 购、产品上下架、国际市场定价、引流、国际物流配送、国际支付、财务管理等 各个运营环节的决策实施,并且在逐次展开的回合中不断优化本公司的数据运营 战略与决策。考察选手外贸 B2C 数据运营的需求意识、成本意识、风险意识、利 润意识、竞争意识及数据挖掘分析能力和运营决策能力。

# 2.竞赛方案

#### (1)外贸 B2B 模块

①竞赛方式为上机竞赛;

②竞赛总时间为 4 小时;

③竞赛形式为模拟不同国家间进行进出口贸易。每个参赛队的 2 组选手通过 组内 2 名选手的团队合作,与其他参赛队伍开展进出口贸易;

④选手需完成 B2B 跨境平台推广、进出口交易磋商、进出口业务成本核算、 进出口合同的缮制与审核等贸易流程;

⑤同一学校、同一参赛队、同一国家的选手无法进行交易;

⑥各笔业务进行至合同签订确认即告完成,无需完成后续履约过程。业务盈 亏情况以相应预算表中实际发生额数字为准;

⑦所有业务采用统一的保险条款及投保加成,海运方式下按照"协会货物(A) 险条款(ICC Clause A)+战争险(War Risks)+罢工险(Strike)"进行投 保, 空运方式下按照"航空运输一切险 (Air Transportation All Risks) +战 争险(War Risks)+罢工险(Strike)"进行投保,且投保加成统一为 110%; ⑧单笔业务成交金额不能超过公司当前资金,且不允许贷款; ⑨每组选手可完成的业务笔数不超过 20 笔。

### (2)外贸 B2C 模块

①竞赛方式为上机竞赛;

②竞赛共计 8 回合,竞赛总时间为 5 小时;

③每个参赛队的 2 组选手通过组内 2 名选手的团队合作,开展外贸 B2C 数据 运营,与其他参赛队模拟的同质企业在同一市场环境中展开竞争;

④每回合开始后,参赛队可根据当前市场快讯、汇率、税收政策、仓储物流 及海外仓信息、外贸 B2C 平台政策、竞品信息等,结合企业运营产生的财务、订 单、利润、库存等数据,进行数据挖掘与分析,制定企业运营战略及决策,并在 系统中实施;

⑤每回合每店铺发布新商品数量上限为 50 个,每回合每店铺在售商品数量 上限为 100 个;

⑥竞赛中初始资金为 20 万元,销售平台在 A、B、C 平台中随即抽取 2 个或 者 3 个,销售品类在围巾、皮带、太阳镜、男士外套、连衣裙中随即抽取 3 个。

⑦每回合结束后,系统将根据当前所有参赛队所做的决策,结合当前市场环 境进行运算,给出各参赛队运营结果与成绩。参赛队可根据运营结果对运营战略 及决策进行优化,并付诸实施,直至比赛结束;

⑧参赛队如出现资金链断裂等情况,可导致经营的公司破产。参赛队在公司 破产后可重新创建公司继续经营,直至比赛结束。

# 三、竞赛方式

本竞赛为团体赛,团体赛不得跨校组队,同一学校相同项目报名参赛队不超 过 2 支。每队 4 名选手(鼓励有条件的院校选派在籍留学生参与组队,往年国赛 一等奖选手禁止参赛),不超过 2 名指导教师。1 名领队老师可由指导老师兼任。 每支队伍的 4 名学生以自由组合方式自行分为 2 组,共同参加外贸 B2B 模块及外 贸 B2C 模块的竞赛。

外贸B2B模块、外贸B2C模块采用同样的竞赛场地。竞赛场地设在电脑机房, 场地内设置满足参赛队伍数量的竞赛环境,场地将根据报名参赛队伍数量分隔成 多个区域,每个区域内设置多个赛位。一个参赛队的每个小组的两名选手一个机 位,每个机位两台电脑,其中一台电脑备用,桌椅备足。比赛期间,每个参赛队 的 2 组选手被分配在不同的区域。比赛连续进行,比赛过程中不同组选手不允许 进行接触和交流。

# 四、竞赛时量

本赛项各模块竞赛时量见表 1。

表 1 "互联网+国际贸易综合技能"竞赛内容与时长

| 比赛内容                                                                 | 比重  | 时长   |
|----------------------------------------------------------------------|-----|------|
| 外贸 B2B 模块: 基于 B2B 跨境平台的产品展示、营销推广、进出口价格<br>核算、成本控制、贸易磋商和合同签订。         | 50% | 4 小时 |
| 外贸 B2C 模块:基于外贸 B2C 数据挖掘及分析,开展商品开发及采购、<br>营销推广、价格核算、国际物流管理、财务管理等运营活动。 | 50% | 5 小时 |

# 五、名次确定办法

本赛项奖项设团体奖。以赛项实际参赛队总数为基数,一、二、三等奖获奖 比例分别为 10%、20%、30%(小数点后四舍五入)。

按竞赛总成绩从高到低排序确定名次,不设并列名次。总成绩相同时,以完 成时间较短者名次列前。总成绩相同且用时相同时,以外贸 B2C 模块总分较高者 列前。

获得一等奖的参赛队指导教师由组委会颁发优秀指导教师证书。

# 六、评分标准与评分细则

### 1.评分标准

(1)裁判员选聘:建立职业院校技能大赛赛项裁判库。由竞赛组委会在赛 项裁判库中抽取赛项裁判人员。裁判长1名,加密裁判2名,现场裁判数量根据 参赛队伍数量确定。

(2)评分方法:外贸 B2B 模块、外贸 B2C 模块竞赛均为机考评分。记分员 负责在监督人员监督下完成统分工作,统分表需由记分员、监督员、裁判长共同 签字确认。统分后,记分员负责在监督人员监督下完成汇总计分工作,汇总计分 表。成绩汇总结束后,由加密裁判对汇总成绩进行还原,形成竞赛队最终成绩单。 在正式公布比赛成绩之前,任何人员不得随意泄露评分结果。

参赛队竞赛总分计算公式:

参赛队的竞赛总分=外贸 B2B 模块得分×50%+外贸 B2C 模块得分×50%

注:参赛队的竞赛总分四舍五入保留两位小数。

参赛队各模块得分公式如下:

外贸B2B模块得分=参赛队2组选手得分的平均分(四舍五入保留两位小数) 外贸B2C模块得分=参赛队2组选手得分的平均分(四舍五入保留两位小数)

(3)成绩复核:为保障成绩评判的准确性,监督组将对赛项总成绩排名前 30%的所有参赛队伍(选手)的成绩进行复核;对其余成绩进行抽检复核,抽检 覆盖率不得低于 15%。如发现成绩错误以书面方式及时告知裁判长,由裁判长更 正成绩并签字确认。复核、抽检错误率超过 5%的,裁判组将对所有成绩进行复 核。

(4)赛项最终得分按 100 分制计分。赛项最终成绩复核后经裁判长、监督 组签字后进行公示。公示时间为 2 小时。成绩公示无异议后,由仲裁长和监督组 长在成绩单上签字,并在闭赛式上公布竞赛成绩。

# 2.评分细则

#### (1)外贸 B2B 模块

| 项目              | 要素   | 评分细则                                                                                                    | 分值   |
|-----------------|------|----------------------------------------------------------------------------------------------------|------|
| 业务推广<br>(共2.5分) | 建站管理 | 管理公司信息:<br>须完善公司信息,全部填写完整则得满分 0.2 分, 具体<br>包括5个主营业务(每个0.01分)、10个更多经营产品<br>(每个 0.004分)、设置公司标志(0.022分)、设置<br>3个公司形象展示图(每个0.022分)及公司详细信息<br>的填写 (0.022分)。 | 0.2  |
|                 |      | 完成 A&V 认证得 0.05 分。                                                                                                    | 0.05 |

表 2 外贸 B2B 模块评分细则

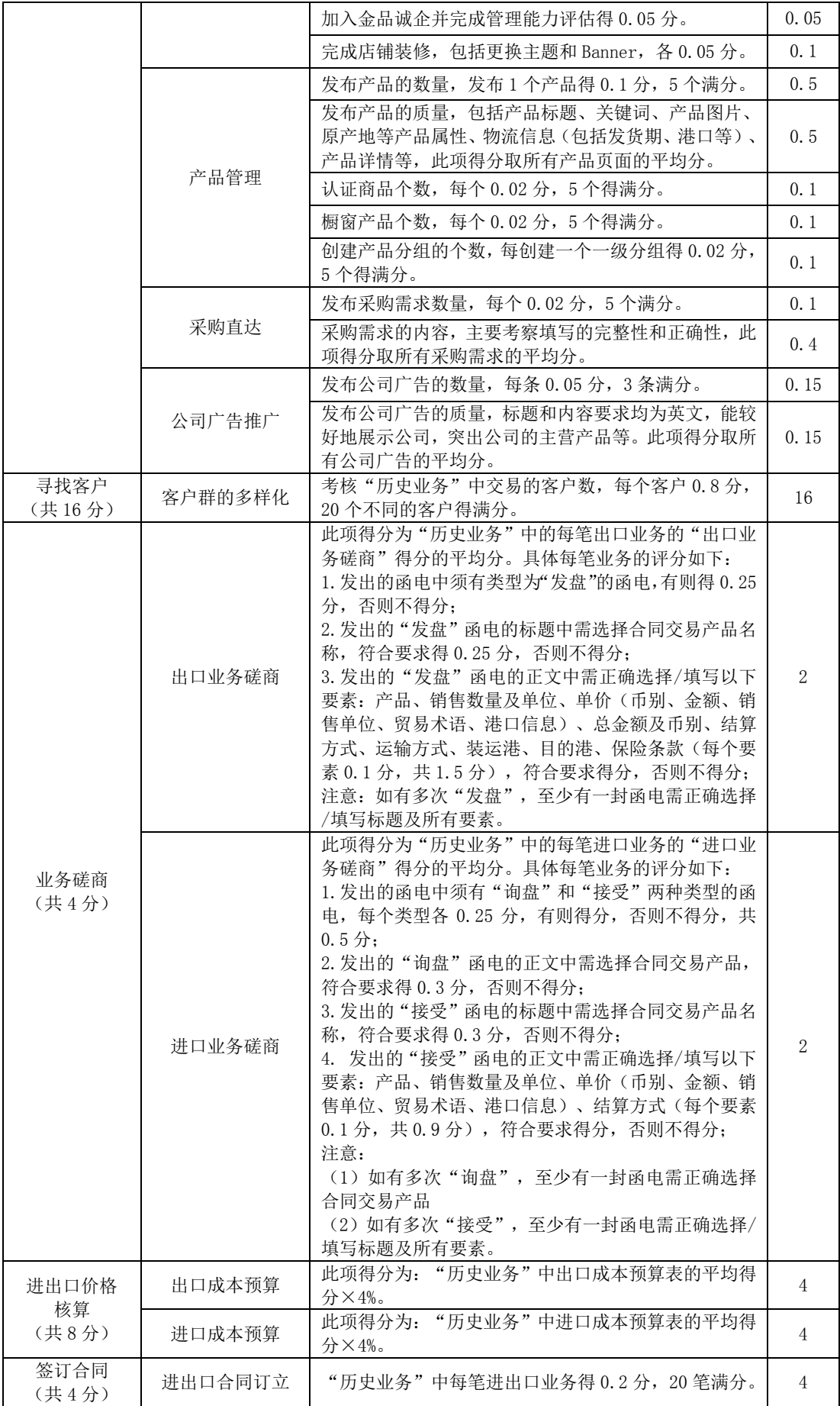

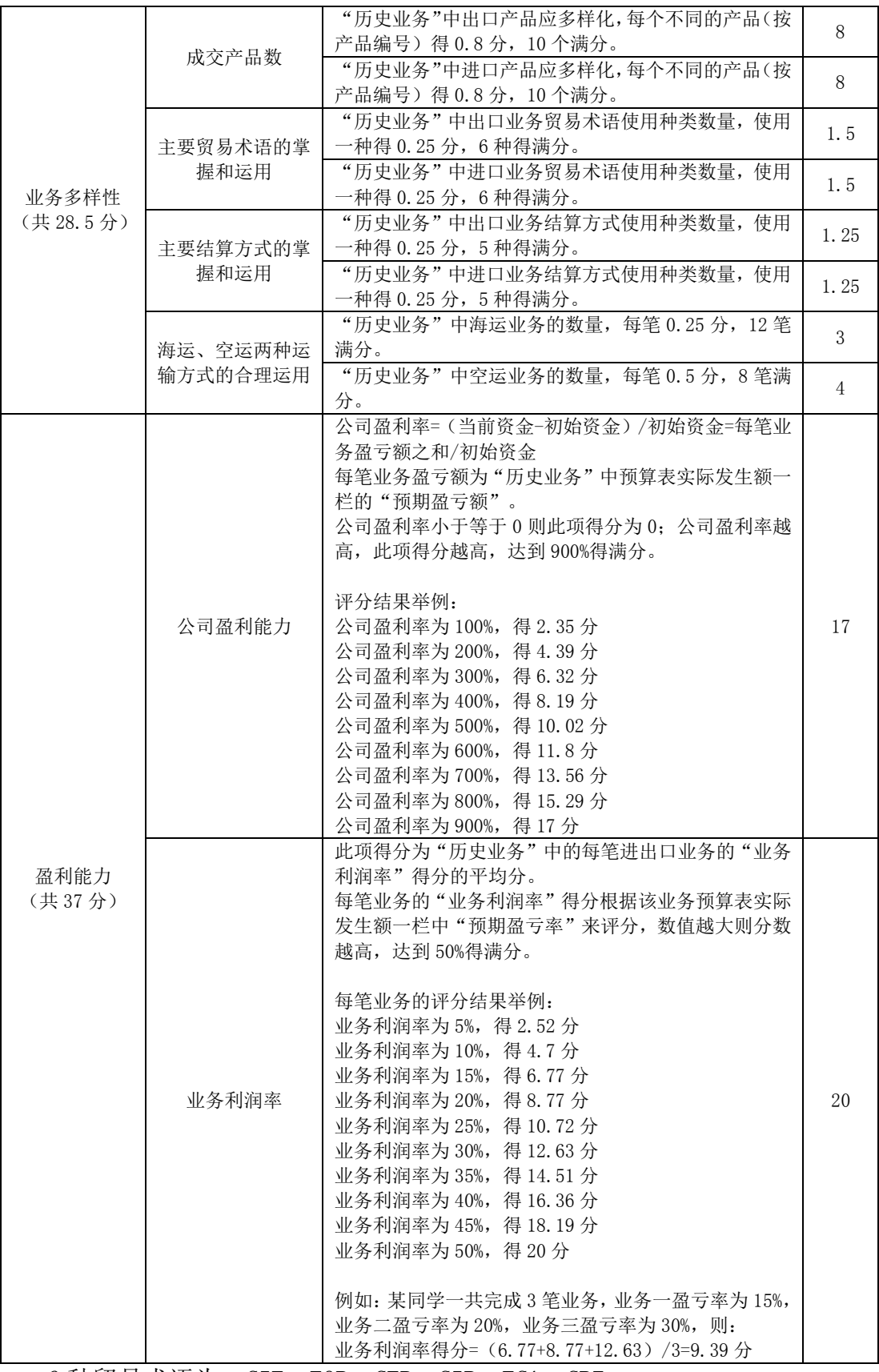

6 种贸易术语为:CIF、FOB、CFR、CIP、FCA、CPT 5 种结算方式为:100%T/T、T/T(定金+尾款)、L/C、D/P、D/A

# (2)外贸 B2C 模块

外贸 B2C 模块成绩由参赛队在系统中运营的公司分数构成。如果团队经营过 多家公司(如破产后重建新公司),则取这些公司分数的最高值。具体计算方法 如下:

# 公司分数

公司分数受多种因素影响,这些因素包括"投资回报率分数"和"破产影响 系数"。

公司分数计算公式:

$$
S_c = S_r \times \begin{cases} F_b, & \triangle \overline{\square} \overline{w} \tilde{\top} \\ 1, & \triangle \overline{\square} \overline{\square} \overline{\square} \end{cases}
$$

其中:

$$
S_c = \triangle \overline{\Box} \hat{\Box}
$$

 $S_r = \frac{R}{2}$ 资回报率分数

$$
F_b = \text{W/K} \text{ m/s} \text{ m}
$$

设置:

$$
F_{\rm b}=0.5
$$

#### 投资回报率分数

投资回报率分数受多种因素影响,这些因素包括"投资回报率数值分数"和 "投资回报率排名分数"。

投资回报率分数计算公式:

$$
S_r = \frac{S_{rr} \times w_{rr} + S_{rv} \times w_{rv}}{w_{rr} + w_{rv}}
$$

其中:

S<sub>r</sub> = 投资回报率分数

S<sub>rr</sub> = 投资回报率排名分数

w<sub>rr</sub> = 投资回报率排名分数权值

Sry = 投资回报率数值分数

wry = 投资回报率数值分数权值

设置:

$$
w_{rr}=80
$$

$$
w_{rv} = 20
$$

①投资回报率数值分数

投资回报率数值分采用分档方式计算,根据投资回报率所处档次计算其对应

分数。

投资回报率数值分数计算公式:

$$
S_{0}, \qquad \text{ROI} < R_{0}
$$
\n
$$
S_{0} + \frac{S_{1} - S_{0}}{R_{1} - R_{0}} \times (\text{ROI} - R_{0}), \qquad R_{0} \leq \text{ ROI} < R_{1}
$$
\n
$$
S_{rv} = \begin{cases}\nS_{1} + \frac{S_{2} - S_{1}}{R_{2} - R_{1}} \times (\text{ROI} - R_{1}), & R_{1} \leq \text{ ROI} < R_{2} \\
S_{2} + \frac{S_{3} - S_{2}}{R_{3} - R_{2}} \times (\text{ROI} - R_{2}), & R_{2} \leq \text{ ROI} < R_{3} \\
S_{3} + \frac{S_{4} - S_{3}}{R_{4} - R_{3}} \times (\text{ROI} - R_{3}), & R_{3} \leq \text{ ROI} \leq R_{4} \\
S_{4}, & R_{4} < \text{ ROI}\n\end{cases}
$$

其中:

Sry = 投资回报率数值分数

$$
ROI = \frac{1}{2} \cdot \frac{1}{2} \cdot \frac{1
$$

设置:

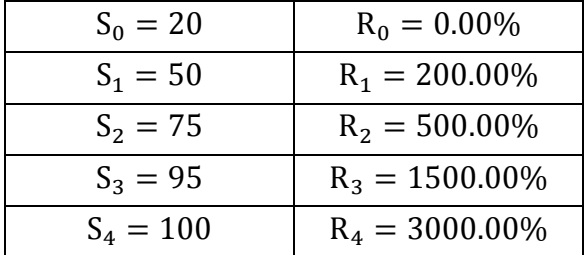

②投资回报率排名分数

将投资回报率按照从高到低的顺序进行排名(最高的排名为 1),不同排名 对应不同的分数。

投资回报率排名分数计算公式:

$$
S_{rr} = s_{rr}^{\text{max}} - (N - 1) \times \frac{s_{rr}^{\text{max}} - s_{rr}^{\text{min}}}{C - 1}
$$

其中:

S<sub>rr</sub> = 投资回报率排名分数

smin = 投资回报率排名分数最小值

smax = 投资回报率排名分数最大值

N = 投资回报率排名

$$
C = \text{II} \mathbb{K} \, \text{L} \, \text{L} \, \text{L}
$$

设置:

$$
s_{rr}^{\min} = 20
$$

 $s_{rr}^{\rm m}$ 

# 七、赛点提供的设施设备仪器清单

# 1.比赛器材

表 3 比赛器材

| 品名      | 规格要求说明                                                                                                    |
|---------|----------------------------------------------------------------------------------------------------|
| 参赛选手计算机 | 满足支持竞赛软件的硬件及软件要求。                                                                                                    |
| 网络连接设备  | 提供网络布线、交换机。                                                                                                    |
| 竞赛服务器   | CPU: Xeon 2.0G (双核) 以上; 内存: 16GB (含) 以上; 硬盘: 2T (含)<br>以上,有C盘,D盘两个以上硬盘分区;网卡:千兆网卡;操作系统: Windows<br>Server 2008 R2 SP1 (或 Windows Server 2008 Service Pack 2、Windows<br>Server 2012、Windows Server 2012 R2), 安装 IIS 7.0 以上; 数据库:<br>Microsoft SQL Server 2008 R2 |
| 意寨平台    | 世格数字国际贸易综合技能实训平台软件 (V3.0)                                                                                                    |

# 2.技术平台

互联网+国际贸易综合技能实训与竞赛平台软件(V3.0) (备注:具体设备由赛点提供。)

# 八、选手须知

# 1.选手自带工(量)具及材料清单

各参赛选手以参赛小组为单位,仅可携带下列工具进入竞赛场地:黑色墨水 签字笔 2 支,无存储记忆功能的简易计算器 1 个。

# 2.主要技术规范及要求

# (1)依据国际规范

《联合国国际货物销售合同公约》

(the United Nations Convention on Contracts for the International Sale of Goods, CISG)

国际商会《跟单信用证统一惯例(UCP600)》

(Uniform Customs and Practice for Documentary Credits)

《2020 国际贸易术语解释通则》

(Incoterms International Rules for the Interpretation of Trade Terms) 国际商会《托收统一规则(URC522)》

(Uniform Rules for Collections, ICC Publication No.522)

# (2)依据国家标准

GB/T 31232.1 电子商务统计指标体系第 1 部分: 总体 GB/T 31232.2 电子商务统计指标体系第 2 部分:在线营销 GB∕T 38652-2020 电子商务业务术语

#### (3)依据职业教育国家教学资源库

《职业教育国际贸易专业国家教学资源库》

# 3.选手注意事项

(1)参赛选手应按有关要求如实填报个人信息,否则取消竞赛资格。

(2)参赛选手凭统一印制的参赛证和有效身份证件参加竞赛。

(3)参赛选手应认真学习领会本次竞赛相关文件,自觉遵守大赛纪律,服 从指挥,听从安排,文明参赛。

(4)参赛选手请勿携带与竞赛无关的电子设备、通讯设备及其他资料与用 品。

(5)参赛选手应提前 15 分钟抵达赛场,凭参赛证、身份证件检录,按要求 入场,不得迟到早退。

(6)参赛选手应按抽签结果在指定位置就座。

(7)参赛选手须在确认竞赛内容和现场设备等无误后开始竞赛。在竞赛过 程中,如有疑问,参赛选手应持"咨询"示意牌示意,项目裁判长应按照有关要 求及时予以答疑。如遇设备或软件等故障,参赛选手应持"故障"示意牌示意。 项目裁判长、技术人员等应及时予以解决。确因计算机软件或硬件故障,致使操 作无法继续的,经项目裁判长确认,予以启用备用计算机。如遇身体不适,参赛 选手应持"医务"示意牌示意,现场医务人员按应急预案救治。

(8)各参赛选手必须按规范要求操作竞赛设备。一旦出现较严重的安全事 故,经裁判长批准后将立即取消其参赛资格。

(9)竞赛时间终了,选手应全体起立,结束操作。

(10)在竞赛期间,未经执委会的批准,参赛选手不得接受其他单位和个人 进行的与竞赛内容相关的采访。参赛选手不得将竞赛的相关信息私自公布。

# 4.竞赛直播

(1)赛点提供全程无盲点录像。

(2)可在赛点指定区域通过网络监控观摩比赛。

# 九、样题(竞赛任务书)

赛题样例如下:

# (一)外贸B2B模块

考察内容包括外贸 B2B 平台推广及外贸业务操作两部分。选手通过外贸 B2B 平台推广公司和产品,带来业务机会。

背景资料: 贸易国家:中国、日本

### 1.注册公司

公司已完成注册,无需选手自己填写。

#### 2.业务推广

通过外贸 B2B 电子商务平台进行公司和产品的推广和宣传,获得进出口业务 机会。

#### 2.1 建站管理

(1)管理公司信息

完善自己的公司信息,需填写公司的主营业务、更多的经营产品、公司详细 信息、设置公司标志、公司形象展示图。管理及查看公司的营业执照、管理体系 证书、产品检测报告、荣誉证书、专利证书等。

要求:

①主营业务:填写公司的主营业务,要求为英文,尽量完整,至少填写 1 项,最多可填写 5 项。

②更多的经营产品:填写公司的其他经营产品,要求为英文,尽量完整,最 多可填写 10 项。

③公司详细信息:描述公司的详细信息,要求为英文,尽量填写完整。

④设置公司标志:从系统给定的图片中任意选择一个作为公司标志。

⑤公司形象展示图:从系统中选择图片,最多 3 张。

(2)公司认证(A&V)

完成公司认证,获得认证标志。

(3)管理能力评估

加入金品诚企,管理查看管理能力评估报告(企业能力评估报告、主营产品 认证报告)。

(4)店铺装修

从系统中选择店铺主题及设置 Banner, 注意店铺整体风格。

#### 2.2 管理产品

(1)发布产品

选择产品类别,填写产品详情,发布产品供进口客户搜索、查看。具体填写 内容为:

①产品名称:填写英文,不超过 128 个字符。产品名称应包含商品的英文名 全称、产品特征(属性)等,避免罗列和堆砌。

②产品关键词:填写英文,至少填写 1 个关键词,最多可填写 3 个。

③产品图片:从图片银行中选择 1-6 张对应商品的图片。

④产品属性:包括原产地、3 个产品属性、毛净重、体积,根据系统中的商 品资料填写。

⑤交易信息:包括 FOB 价、最小起订量、结算方式,根据自己的实际需求填 写。

⑥物流信息:包括发货时间、港口、供货能力,根据自己的实际需求填写。 ⑦产品详情:使用英文进行详细描述。可包含产品标题、产品描述(具体为 产品规格型号、属性等)、产品展示图、包装和运输、公司信息等内容。

(2)管理产品

管理已发布的产品,可对产品进行编辑、下架等操作。

(3)管理认证产品

加入金品诚企后,即可设置主营认证产品,最多 10 个。

(4)管理橱窗产品

加入金品诚企后,即可设置橱窗产品,最多 40 个。

(5)产品分组与排序

创建店铺内产品分组,并设置组内商品排序,使店铺内的商品排序更合理。

### 2.3 采购直达

发布和管理采购需求。发布的采购需求要求将产品关键词、订单需求数量和 单位、采购需求详细信息、期望单价、目的港、支付方式等要素填写完整。

#### 2.4 公司广告推广

标题和内容均要求为英文,内容尽量完整清晰。

#### 3.寻找客户

#### 3.1 寻找目标客户

途径一:通过在外贸 B2B 平台中主动搜索与查看产品、店铺、采购需求等信 息,筛选出目标客户,并与其建立业务关系,获得进出口业务机会。

途径二:通过发布公司广告、发布产品,推销自己的公司和产品,吸引进口 商联系和询盘,获得出口业务机会。

途径三:通过发布采购需求,吸引出口商前来联系和报价,获得进口业务机 会。

# 3.2 与客户建立业务关系

开始一笔新业务,输入对方账号, 选择业务类型(出口业务或进口业务), 给对方发送建立业务关系的函电,待对方回复后即可进入业务磋商环节。

#### 4.业务磋商

# 4.1 流程

(1)进口商发送询盘邮件。

- (2)出口商计算出口报价。
- (3)出口商发送报价邮件。

(4)进口商收取出口商报价邮件,填写进口成本预算表,核算出成本与利 润,确定还盘还是接受。

(5)进口商发送还盘或接受邮件。

#### 4.2 要求

(1)一笔业务的磋商过程,询盘、发盘、接受这 3 个环节必不可少,还盘 可以没有。

(2)"发盘"函电标题中需选择合同交易的产品名称,正文中需正确选择/ 填写以下要素: 产品、销售数量及单位、单价(币别、金额、销售单位、贸易术 语、港口信息)、总金额及币别、结算方式、运输方式、装运港、目的港、保险 条款,具体内容须与最终签订合同中的条款吻合(具体参考下表)。

| 发盘要素 | 标题                   | 内容                                            |
|------|----------------------|-----------------------------------------------|
| 产品   | Product:             | 与合同中商品完全一致                                    |
| 数量   | Quantity:            | 与合同中商品数量完全一致                                  |
|      |                      | 格式: 数字+单位                                     |
| 单价   | Unit Price:          | 与合同中商品单价完全一致                                  |
|      |                      | 例如: USD 20.5 PER CARTON CIF NEWYORK, AMERICA  |
| 总金额  | Amount:              | 与合同总金额完全一致                                    |
|      |                      | 格式: 币别+数字                                     |
| 结算方式 | Payment:             | 与合同中结算方式完全一致                                  |
|      |                      | 例如: T/T 30% IN ADVANCE AND 70% WITHIN 30 DAYS |
|      |                      | AFTER SHIPMENT DATE                           |
| 运输方式 | Means of Transport:  | 与合同中运输方式完全一致,具体为 BY VESSEL 或                  |
|      |                      | BY AIR                                        |
| 装运港  | Port of Shipment:    | 与合同中装运港完全一致                                   |
|      |                      | 格式: 港口,国家                                     |
|      |                      | 例如: HAMBURG, GERMANY                          |
| 目的港  | Port of Destination: | 与合同中目的港完全一致                                   |
| 保险条款 | Insurance:           | 与合同中保险条款完全一致                                  |
|      |                      | 例如 FOB 方式下, 保险条款如下:                           |
|      |                      | TO BE COVERED BY THE BUYER.                   |

表 4 发盘要素及要求

#### 参考范例:

Product: 01005 CANNED SWEET CORN Quantity:10000 CARTON/CARTONS Unit Price: USD 5.3 PER CARTON CIF NEWYORK, AMERICA Amount: USD53000 Payment: L/C AT 30 DAYS AFTER SIGHT Means of Transport: BY VESSEL Port of Shipment: SHANGHAI, CHINA Port of Destination: NEWYORK, AMERICA Insurance: FOR 110 PERCENT OF THE INVOICE VALUE COVERING INSTITUTE CARGO CLAUSES(A), INSTITUTE WAR CLAUSES, INSTITUTE STRIKES CLAUSES.

(3)交易磋商的结果须与正式签订的合同一致。

(4)"接受"函电标题中需选择合同交易产品名称, 正文中需正确选择/ 填写以下要素:产品、销售数量及单位、单价(币别、金额、销售单位、贸易术 语、港口信息)、结算方式。

# 5.填写进出口成本预算表

进出口双方都必须严格依照双方最终商定的各项条款在系统中填写最终的 成本预算表。合同签订完成后,进出口成本预算表会显示"实际发生额", 即为 正确答案。

# 5.1 出口商填写出口成本预算表

# 出口成本预算表

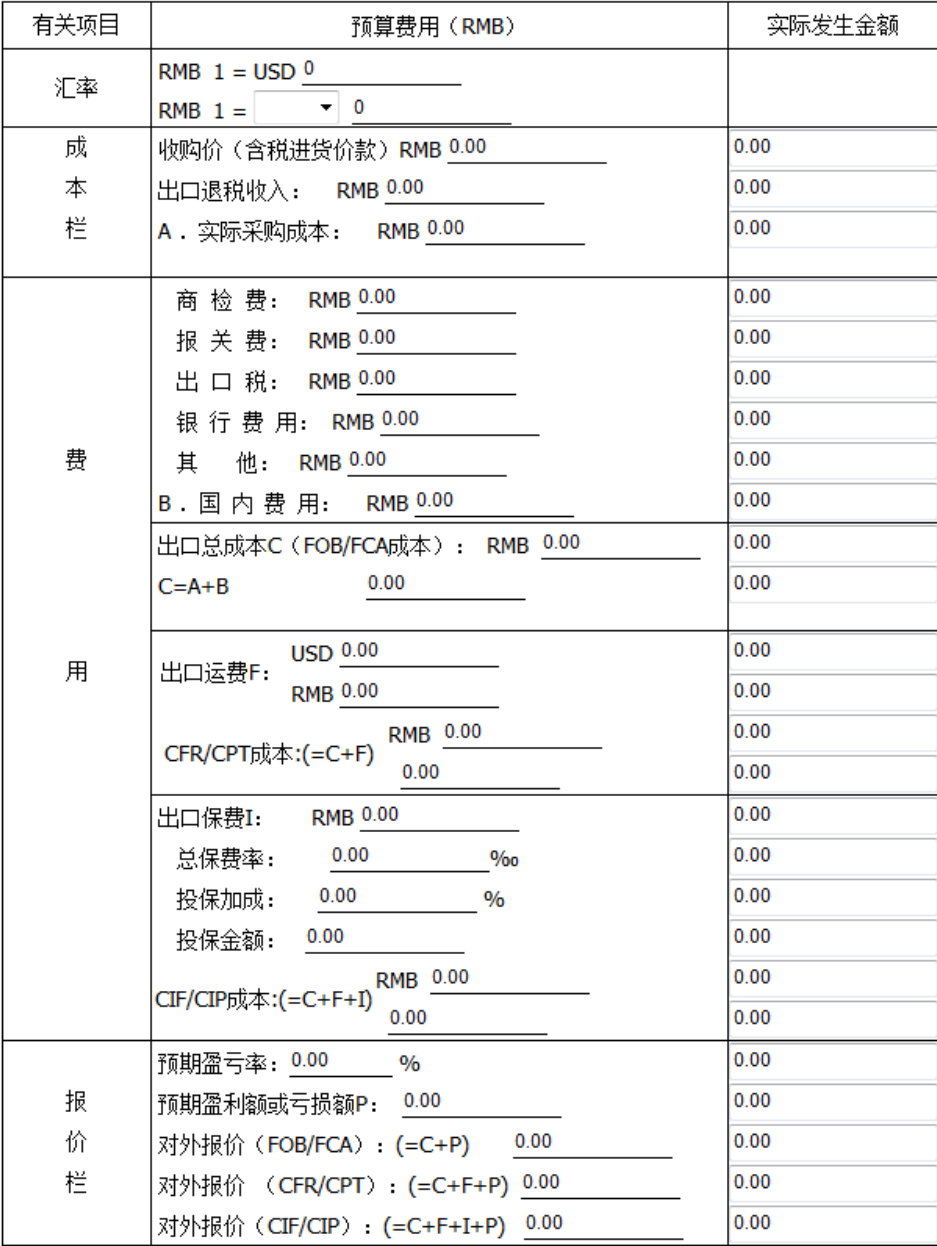

# 5.2 进口商填写进口成本预算表

# 进口成本预算表

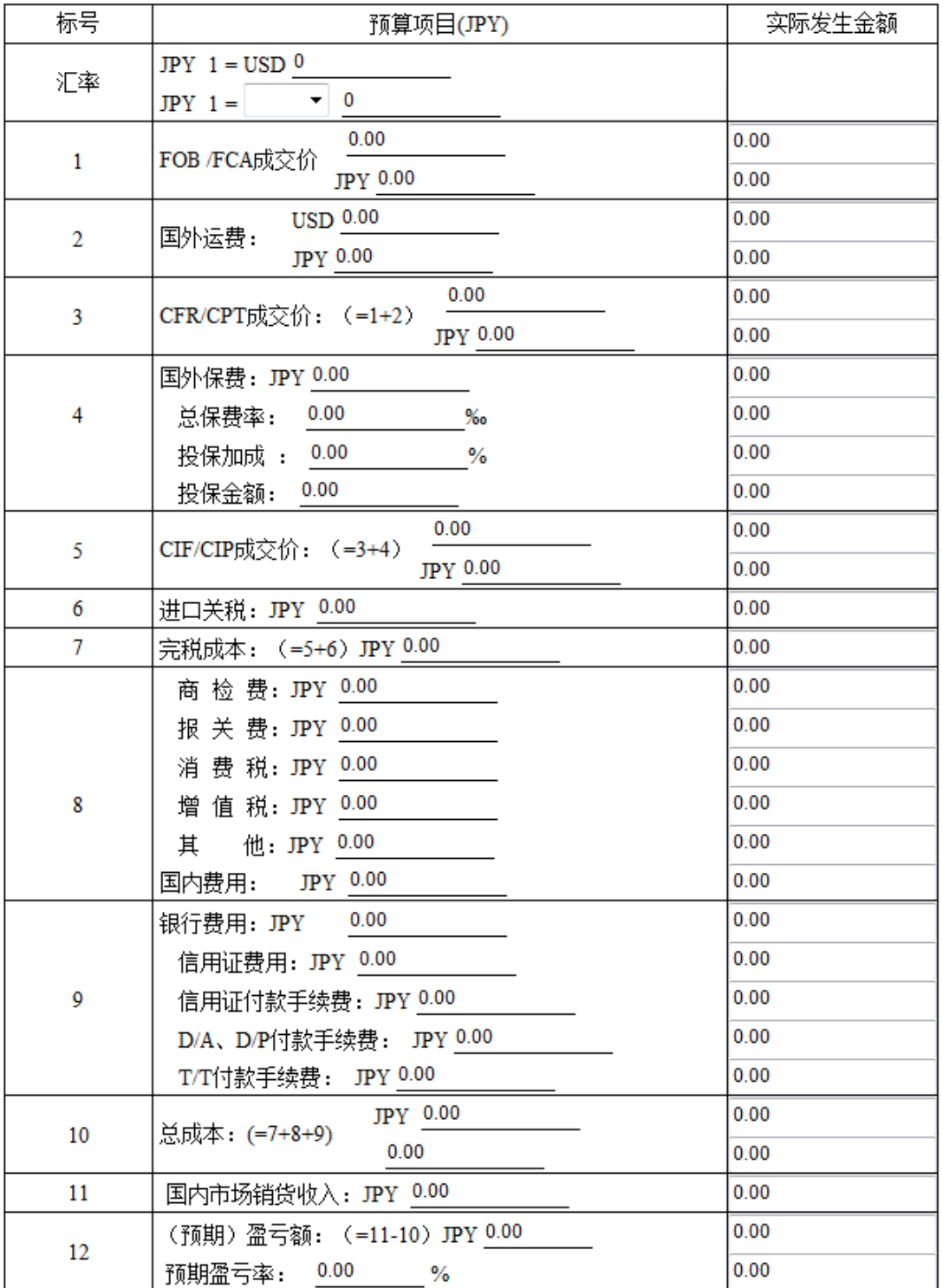

# 6.签订合同

根据进出口双方的磋商结果由出口商起草合同,检查无误后签字盖章并发送 给进口商确认。进口商须仔细检查合同各项条款,如有异议,应拒绝合同,并联 系出口商要求其尽快修改;如无异议,即可确认合同,则该笔业务会进入到"历 史业务"中,标志着该业务全部完成。

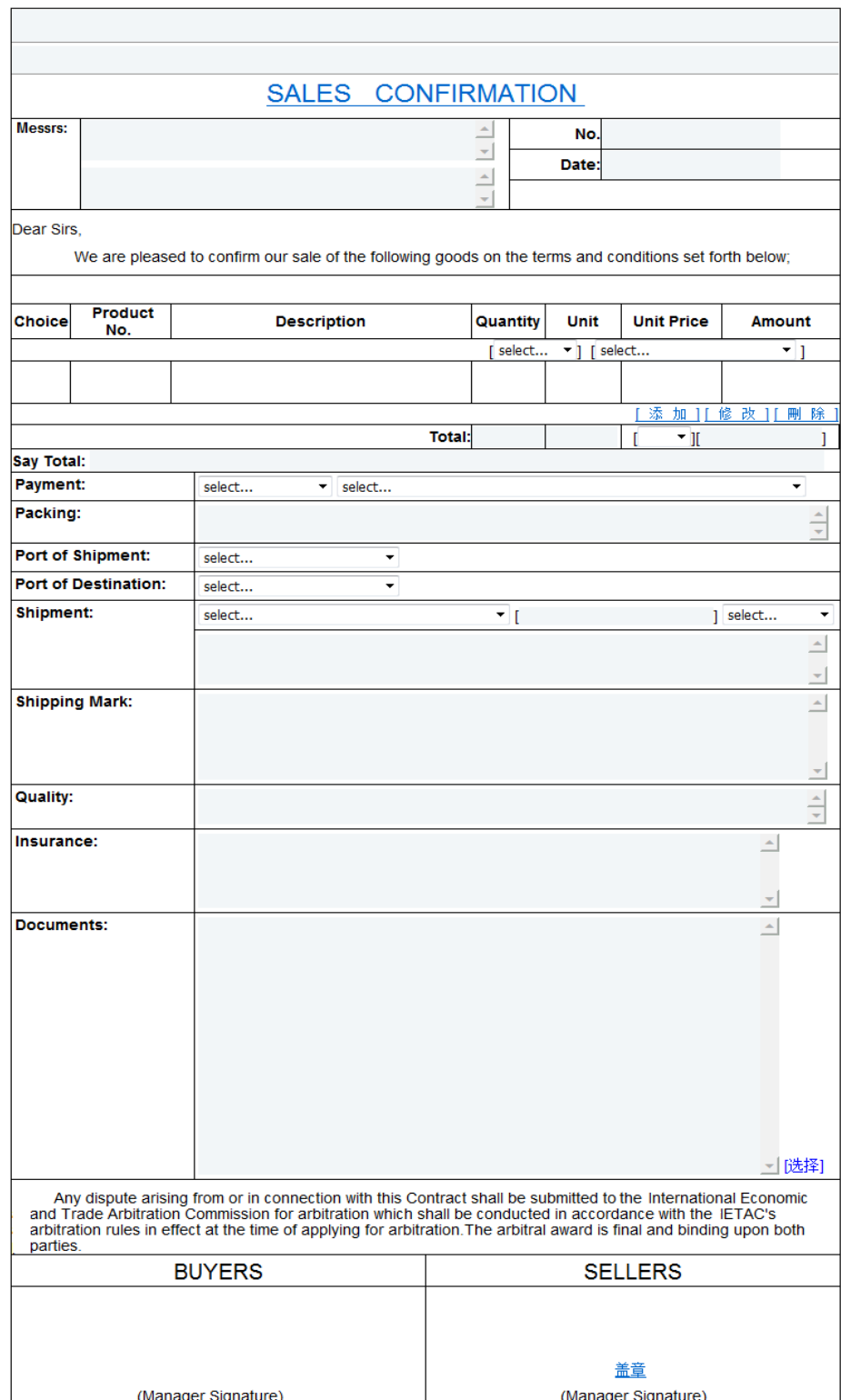

# (二)外贸 B2C 模块

选手以努力提升公司的投资回报率(ROI)为目标,以回合制竞争博弈为形 式开展外贸 B2C 数据运营,在不断发展变化的市场环境中,对相关市场数据和公 司运营结果数据进行挖掘与分析,完成产品开发、采购、产品上下架、定价、引 流、物流配送、财务管理等各个运营环节的决策制定与实施,并且在逐次展开的 回合中不断优化本公司的数据运营战略与决策。

背景资料:

销售平台:A 平台(亚马逊),B 平台(速卖通)

销售品类:围巾、皮带、太阳镜、男士外套

回合数量:8 个回合

初始资金:20 万元

### 1.创建公司

公司已完成注册,无需选手自己创建。

### 2.市场调研

分析不同国家的消费者需求、汇率、外贸 B2C 平台政策、物流政策、竞品等 各种市场环境,掌握市场需求和市场方向,制定经营策略。

#### 2.1 环境数据

了解市场环境、货币、税收以及融资等情况。

(1)市场环境

分析市场快讯,了解外贸 B2C 的市场环境以及未来可能的变化趋势,捕捉商 机,合理筹划运营决策,并把握不同国家市场规模和市场需求。

(2)货币

了解外汇牌价与汇率走势。

(3)税收

了解各项税收的征收标准、缴纳时间。

(4)贷款

了解中小企业信用贷款和应收账款质押贷款两种贷款方式的要求、发放时间、 利率、还贷周期等信息。

#### 2.2 市场前期调研

访问外贸 B2C 平台的前端页面,调研在线平台所有在售商品的信息,包括商 品标题、定价、好评分以及销售额排名等,改进销售策略。

# 2.3 外贸 B2C 平台

了解各外贸 B2C 平台特点与政策,包括市场渗透率、热搜词排行、销售方案 和费用、账期以及备货周期。

(1)市场渗透率

了解各外贸 B2C 平台在不同国家的市场渗透率,分析不同国家消费者对不同 平台的偏好程度。

(2)热搜词排行榜

了解各外贸 B2C 平台中不同品类的热搜关键词排行榜,分析不同商品的需求 情况。

(3)销售方案和费用

了解各外贸 B2C 平台的销售方案和费用明细,销售费用包含佣金和订阅费。 了解费用金额、扣除的时间以及扣除的方式。分析不同平台之间的销售费用差异。

(4)账期与备货时间

了解各外贸 B2C 平台与卖家结算销售账款的周期和备货周期。如果卖家没有 能够在备货期内及时完成发货,订单将自动取消,并对卖家评级产生不良影响。

## 2.4 仓储物流

了解不同物流服务的时效与价格,国内仓与海外仓的收费计算方法。根据所 售产品的特点以及物流服务的价格和时效性来选择合适的物流方式。

(1)物流服务

了解物品计费重量(实际重量和体积重量)的计算方法,以及不同物流方式 运送到不同国家的运费情况。可使用服务查询估算国际物流的运费。

(2)国内仓库

了解国内仓库的仓储费率以及库存商品清仓抛售价格的计算方法。

(3)海外仓库和平台自建物流配送

了解不同国家的海外仓库和平台自建物流的政策,仓储费用、配送服务费用 的计算方法。了解海外仓库存商品清仓抛售价格的计算方法。

#### 3.采购管理

国内商品采购平台提供不少于 500 种商品,每款商品包括图片、价格、起订 量、物流成本、包装、货描、品级等信息。在不同回合,商品的采购价格与供应 量可能会发生动态变化。选手可综合各种数据测算性价比、进行选品,并制定采 购计划。

## 4.仓储管理

查看库存商品清单,通过调仓计划将库存商品在不同的仓库之间进行调拨 (包括本地仓与海外仓),调仓需要花费一定的时间周期来完成。可对库存商品 进行清仓抛售以盘活资金。

#### 4.1 库存清单

查看商品在各个仓库详细的库存数量等信息。

# 4.2 清仓抛售计划

制定清仓抛售计划。

#### 4.3 调仓计划

建立海外仓,制定调仓计划,填写相关的调仓信息,对各商品在各个仓库的 备货数量进行调拨。

## 5.店铺运营

#### 5.1 创建店铺

选手可创建一个或者多个店铺。店铺一经创建,不予撤销。

#### 5.2 商品管理

对商品进行管理操作,包括商品上下架、商品标题价格等编辑修改操作。进 行商品上架操作时,撰写产品标题、核算产品成本、确定产品价格及折扣、设置 产品上架量、选择物流方式及出库地点。

(1)发布商品(每回合每店铺发布新商品数量上限为 50 个,每回合每店铺 在售商品数量上限为 100 个。)

①商品标题:撰写英文标题,包含商品的英文名称、产品特征(属性)等, 展现商品特点,避免罗列和堆砌。

②商品价格:确定商品价格,设置折扣,折扣后的价格即为商品的销售价格。 ③库存:选择发货仓库,并确定上架量。

④物流:针对不同地区买家选择合适的物流方式,制定相应的运费策略。 (2)管理商品

管理已发布的商品,对产品进行编辑、下架等操作。

#### 5.3 营销推广

(1)平台营销工具

通过平台营销工具制定商品引流决策,可对每一个上架商品设定单次点击价 格和预算限额,并且充值店铺账户。

(2)社交网络营销工具

通过社交网络营销工具制定商品引流决策,可为每一个上架商品选择软文广 告或网红直播方式,选择对应地区和套餐。

# 5.4 展示设计

通过展示设计提升商品的视觉吸引力,不同套餐对应不同成本和效果。

## 5.5 订单

查看历史订单的不同状态以及发货情况。

订单的状态包括等待发货、已发货、已完成、未履行和退货。订单需要在备 货期内完成发货,否则会形成未履行订单,已经产生的未履行订单在一段时间内 都将影响该店铺商品的销售。

# 6.财务管理

# 6.1 资金

查询当前回合所有支出和收入的项目明细及可使用资金。

#### 6.2 贷款

可通过中小企业信用贷款、应收账款质押贷款两种方式进行融资。

#### 7.运营结果分析

运营结果数据在每回合末动态产生,反映该回合的决策质量和成果,选手需 要通过挖掘财务、订单、利润、库存四大类运营结果的关键数据,结合市场快讯、

汇率、税收政策、仓储物流及海外仓信息、外贸 B2C 平台的政策、竞品信息等进 行深入分析,制定企业运营战略及决策。

### 7.1 财务分析

(1)资产负债表

分析资产负债表,了解企业在某个时间点的财务状况。主要包含了"资产" 部分和"负债及所有者权益"部分。最终的投资回报率即取决于资产负债表中的 "未分配利润"与"实收资本"的比值。

(2)利润表

分析利润表,了解企业在一定期间的经营成果和盈利状况。通过对一定阶段 的收入、费用、支出进行归类,深入分析企业的盈利状况。

利润表中的"净利润"金额即为对应时间内资产负债表中的"未分配利润" 金额。

(3)现金流量表

分析现金流量表,了解公司在一定时期实际的现金流入和现金流出的情况, 保证公司健康经营。如果在回合结束计算时现金余额小于 0, 则公司会破产。

(4)企业所得税纳税申报表

查看企业所得税缴纳情况,包括营业收入、营业外收入、营业支出、营业利 润、应纳所得税额、税率、实际应缴纳所得税额以及实际已缴纳所得税额等。

(5)店铺应收账款结算计划表

查看店铺应收账款结算计划表,了解公司所有经营店铺的应收账款结算情况。 对照不同的结算周期查看具体的结算信息。在每个结算日期的明细中,查看该结 算日期下结算订单的相关信息。

(6)贷款还款计划表

查看贷款还款计划表,了解公司在各个还款周期的贷款与还款情况,包括当 期本金、当期利息、管理费、当期应还款总额、剩余应还款总额以及还款状态等 信息,合理规划资金使用。

(7)物流服务费用结算计划表

查看物流服务费用结算计划表,了解各物流服务在不同回合周期的费用情况, 估算公司需要缴纳的物流费用,做好资金管理。

### 7.2 订单分析

从订单层面分析外贸 B2C 公司的运营成果。

(1)订单收入

订单收入包括订单总收入、地区订单收入、店铺订单收入和商品订单收入。 从公司、地区、店铺和商品这四个方面统计分析外贸 B2C 公司的订单收入情况。 具体包括每个回合的订单数量、销售商品的收入、买家支付的运费以及订单总额, 统计并分析公司在外贸 B2C 平台的总体销售业绩。

(2)商品订单量排名

分析商品在外贸 B2C 平台中的订单量和对应排名,了解商品在该平台的销售 和竞争情况。

(3)商品流量和订单

对比分析商品的曝光量、浏览量、转化率和订单等关键数据,寻找商品运营 中存在的具体问题,从商品选品、标题、定价、营销等方面不断优化运营策略。 (4)商品流量来源

对比分析商品的不同流量来源,包括站内流量、平台营销工具流量、社交网 络营销工具流量和店内流量,思考如何增加商品的流量,带动销售业绩。

(5)店铺广告业绩

通过分析广告业绩报表,了解商品广告的使用情况,优化广告投入决策,增 加广告的精准度以及影响力,提高广告投入的回报率,提升销售业绩。

# 7.3 利润分析

从利润层面分析外贸 B2C 公司的运营情况,包括营业收入、地区销售利润、 店铺销售利润和单个商品销售利润。通过运营过程中的具体收入、成本、毛利以 及毛利率,分析盈利或亏损的原因。

# 7.4 库存分析

(1)库存清单

查询过往回合的商品库存情况,包括国内仓和海外仓的库存明细。

(2)发货信息

分析各个平台的商品发货情况,包括订单的产生时间、最迟发货时间、订单 数量、对应的出库地点、物流方式和实际发货时间等。查看订单的履行情况。

(3)库存动销率

通过库存动销率分析和优化商品库存管理策略。

#### 8.日程表

查看日程表,明确具体费用的缴纳时间,规避破产的风险。在某回合结束时, 如果可用现金低于 0,公司将会立即破产且无法进入下一回合。在某回合开始时, 如果可用现金低于 0,公司将会濒临破产,在该回合结束之前,使资金转负为正, 可避免公司破产。